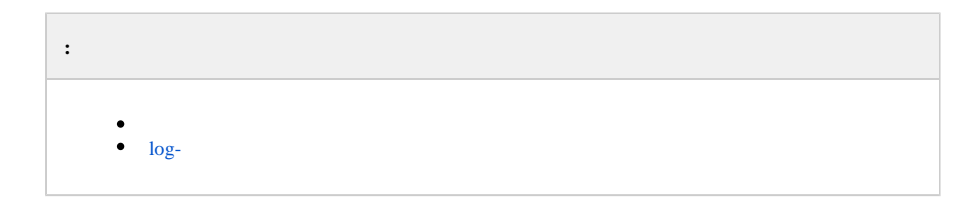

### – , , .

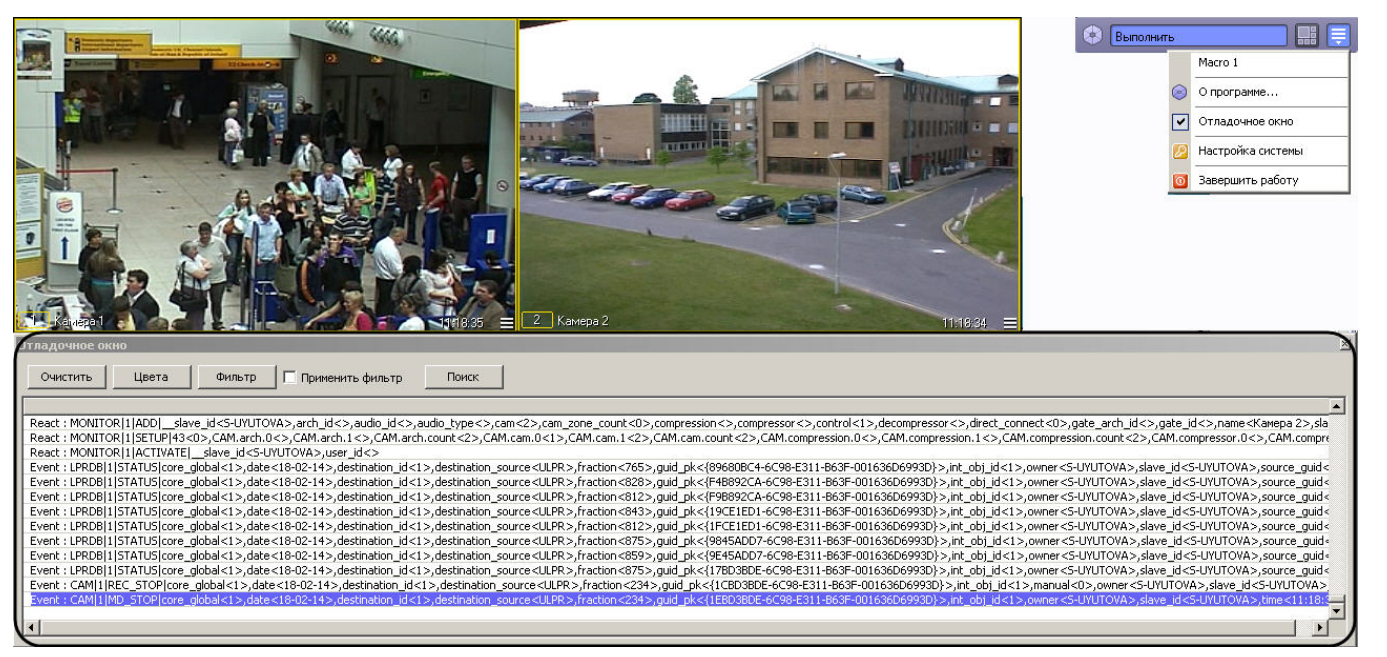

### <span id="page-0-0"></span>4.11.3.4472 **Debug 4**. . :

```
1. 
tweaki.exe).
3. 
4. 
5. 
 . .
    , .
      Debug 1, Debug 2, Debug 3 Debug 4 ( ).
```
6. .

.

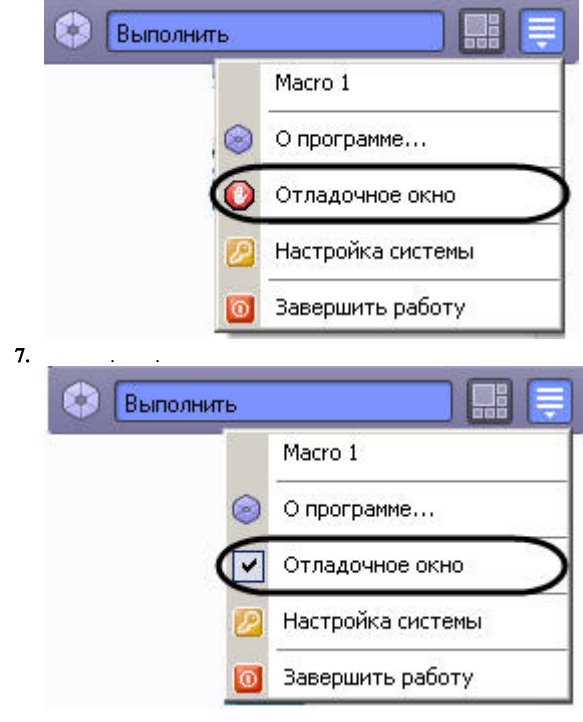

### , , .

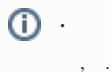

# **.**

[. JScript](https://docs.itvgroup.ru/confluence/pages/viewpage.action?pageId=136937692) .

## <span id="page-1-0"></span> **log-**

log- Tweaki.exe (. ), :

- 1.  **()** DebugTime. -. 48 .
- 2.  **(MB)** DebugSize. , . 100 .

, . .

3. DebugZipDays – .gz . 2.

Log- .

### **Debug 4** - video.run  $10$  . 10 ( $-$ ), StatusInfo=0.

### $StatusInfo=1$  :

Uptime: 00:00:12, memory: 423.0 MB [FS]Health ok. [FS]Ring cycles count: 0 [FS]Total index in memory size: 62.7 KB [FS]Total recorders: 4, MemFile: -1, memFile total size: 16.0 MB, last frame skipped time: none, WritingQueueSize: 1500, avg speed: 18.99 MB/sec. [FS]Total readers: 0 (cached frames: 0) [FS]Total cameras: 4, internal VMDA detectors: 0, external VMDA detectors: 0. zone detectors: 0. [FS]Camera 1. Writing queue: 1 frames(0% of 1500), size: 0.00 MB(0 ms). Streams(1): 1, total VMDA detectors 0 (int: 0, ext: 0), zone: 0. Grabber IP CAM queue size: 0. [FS]Camera 2. Writing queue: 0 frames(0% of 1500), size: 0.00 MB(0 ms). Streams(1): 2, total VMDA detectors 0 (int: 0, ext: 0), zone: 0. Grabber IP CAM queue size: 0. [FS]Camera 3. Writing queue: 0 frames(0% of 1500), size: 0.00 MB(0 ms). Streams(1): 3, total VMDA detectors 0 (int: 0, ext: 0), zone: 0. Grabber IP CAM queue size: 0. [FS]Camera 4. Writing queue: 0 frames(0% of 1500), size: 0.00 MB(0 ms). Streams(1): 4, total VMDA detectors 0 (int: 0, ext: 0), zone: 0. Grabber IP CAM queue size: 0. Total registered senders: 1 Objects: VideoFrame: 38(max: 77 at '09-09-22 14:40:13.014') AudioFrame: 0(max: 5 at '09-09-22 14:40:08.816') Msg: 73(max: 130 at '09-09-22 14:40:06.733') Active[1] SendVideoFrame(local=1,compressed=1) to 'TAG-5509.1': value: 0 (max 0), delay = 46 ms, 09-09-22 14:40:15.548 Inactive[0](no new data for more than 15 seconds)

### , StatusInfo=0:

Uptime: 00:00:12, memory: 427.0 MB [FS]Health ok. [FS]Ring cycles count: 0 [FS]Total index in memory size: 52.9 KB [FS]Total recorders: 4, MemFile: -1, memFile total size: 16.0 MB, last frame skipped time: none, WritingQueueSize: 1500, avg speed: 7.42 MB/sec. [FS]Total readers: 0 (cached frames: 0).

720 (1), 100,

..

**.**

 $log-100$ , , , .

DebugZipDays, , , , \*.gz. , DebugZipDays.